## IMPLEMENTACIÓN DE UNA METODOLOGÍA ESTOCÁSTICA EN PROGRAMACIÓN SECUENCIAL

MAYRA FERNANDA AROCA JONATÁN FLÓREZ GARCÍA

UNIVERSIDAD DEL TOLIMA FACULTAD DE CIENCIAS DEPARTAMENTO DE MATEMÁTICAS Y ESTADÍSTICA IBAGUE´ 2014

### IMPLEMENTACIÓN DE UNA METODOLOGÍA ESTOCÁSTICA EN PROGRAMACIÓN SECUENCIAL

## MAYRA FERNANDA AROCA Código: 070250162006 JONATÁN FLÓREZ GARCÍA Código: 070200132006

Trabajo de grado para optar al título de Profesional en Matemáticas con énfasis en Estadística

Director ALFONSO SÀNCHEZ HERNÀNDEZ Profesor del Departamento de Matemáticas y Estadística

UNIVERSIDAD DEL TOLIMA FACULTAD DE CIENCIAS DEPARTAMENTO DE MATEMÁTICAS Y ESTADÍSTICA **IBAGUÉ** 2014

Le dedico esta trabajo de grado a todos los que creyeron en mí, a toda la gente que me apoyo, a mis amigos y familiares y ha esta institución que me ha formado como profesional, mis agradecimientos a mis profesores que me instruyeron, a mis padres que fue pilar fundamental de mi educación como persona.

## <span id="page-3-0"></span>Agradecimientos

Al profesor ALFONSO SÁNCHEZ HERNÁNDEZ, director de éste trabajo de grado,  $\,$ quien con su apoyo, dedicación e infinita paciencia nos orientó de la mejor manera durante la elaboración de éste.

Jonatán Flórez y Mayra Fernanda Aroca

#### Resumen

En el presente trabajo se ha implementado una metodología estadística en algunos problemas de programación secuencial. Se ha hecho uso de Modelos Lineales, mediante el uso de las siguientes propuestas: dos tareas con una sola operación, varias tareas, varias máquinas con sola una operación. Por último se plantea un problema con varias tareas y varias máquinas interactuando 2 y 3 operaciones dependientes, igualmente se diseñó una mezcla de Distribuciones la cual es muy útil en este tipo de problemas.

## **Índice**

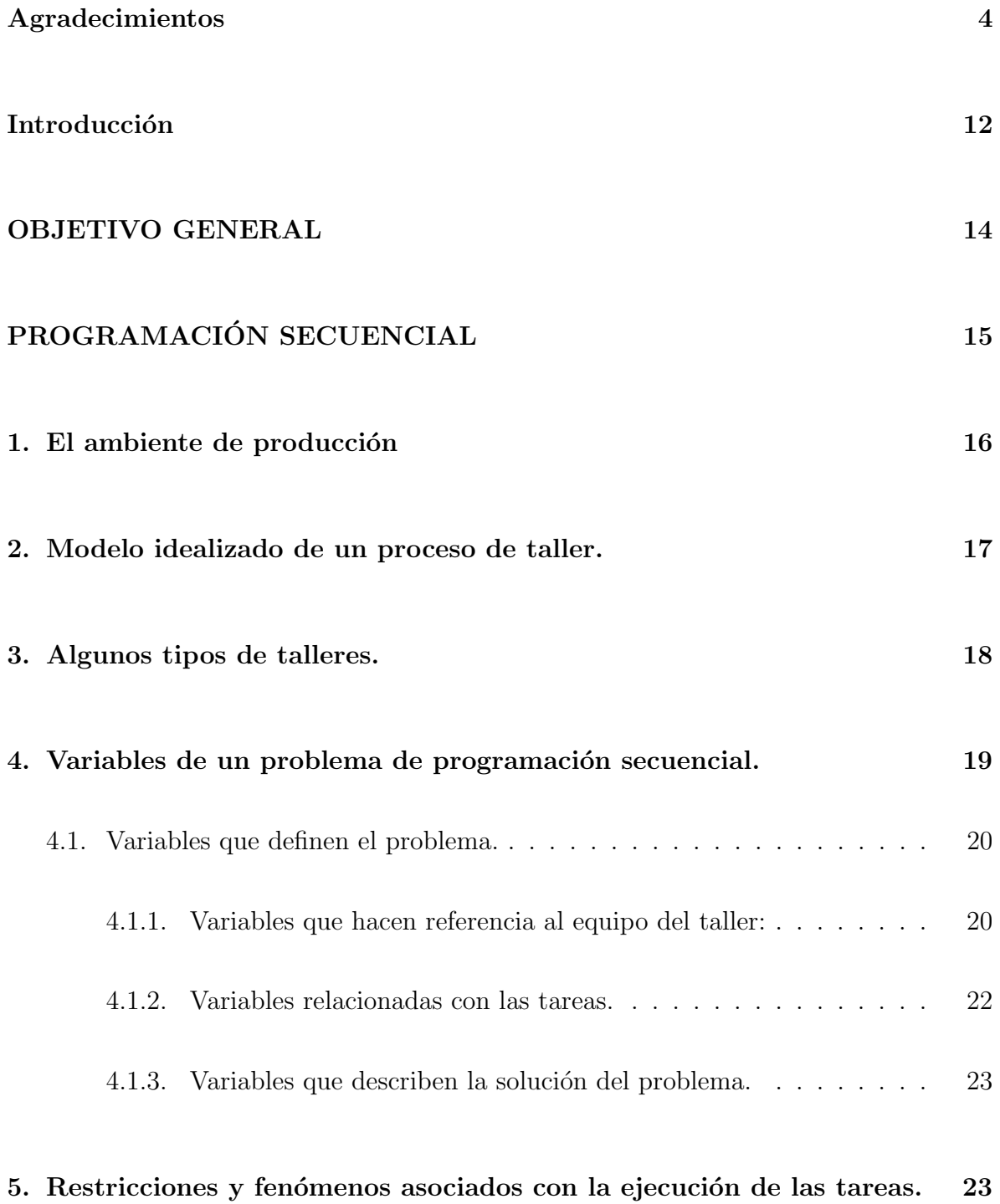

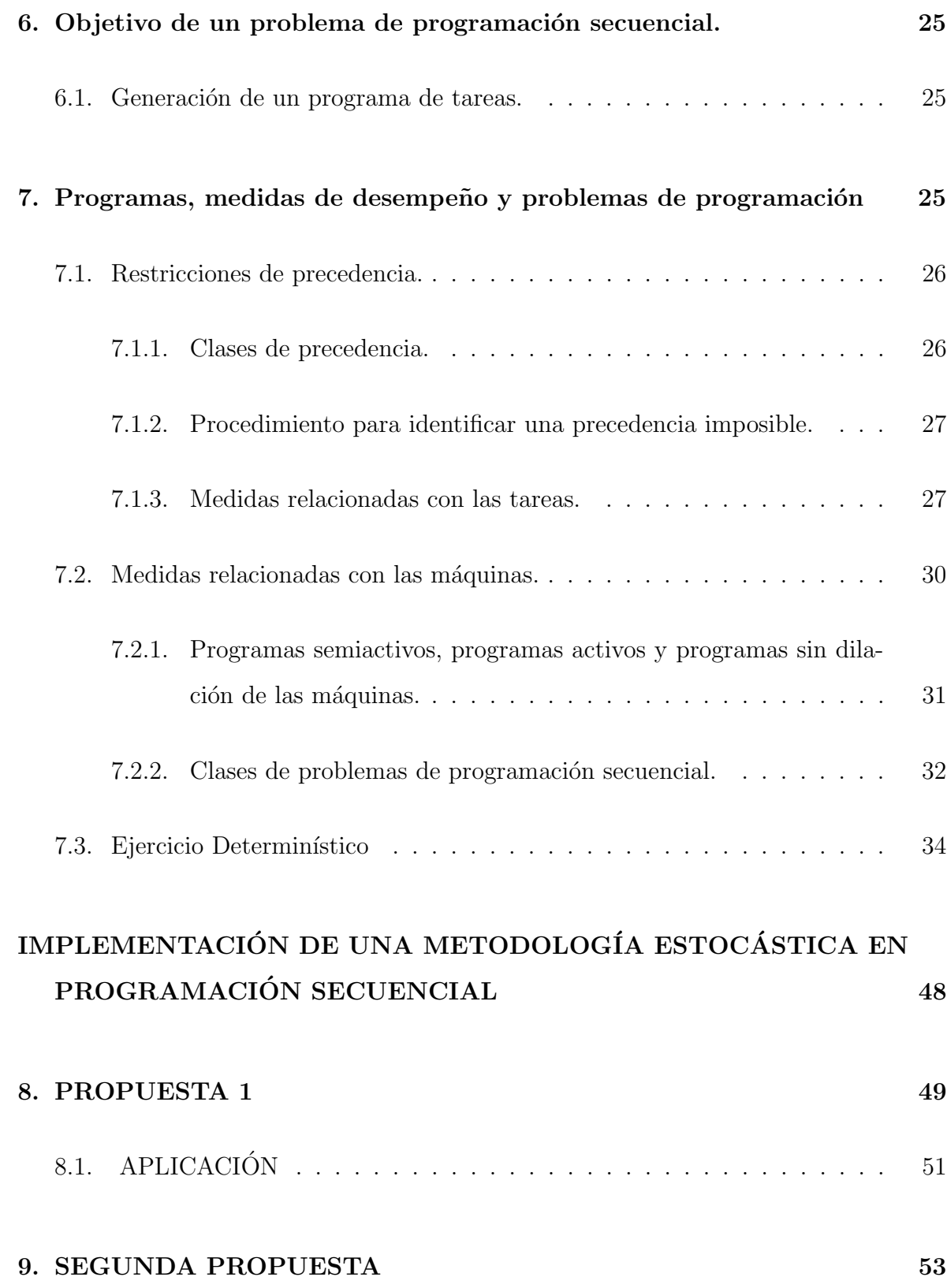

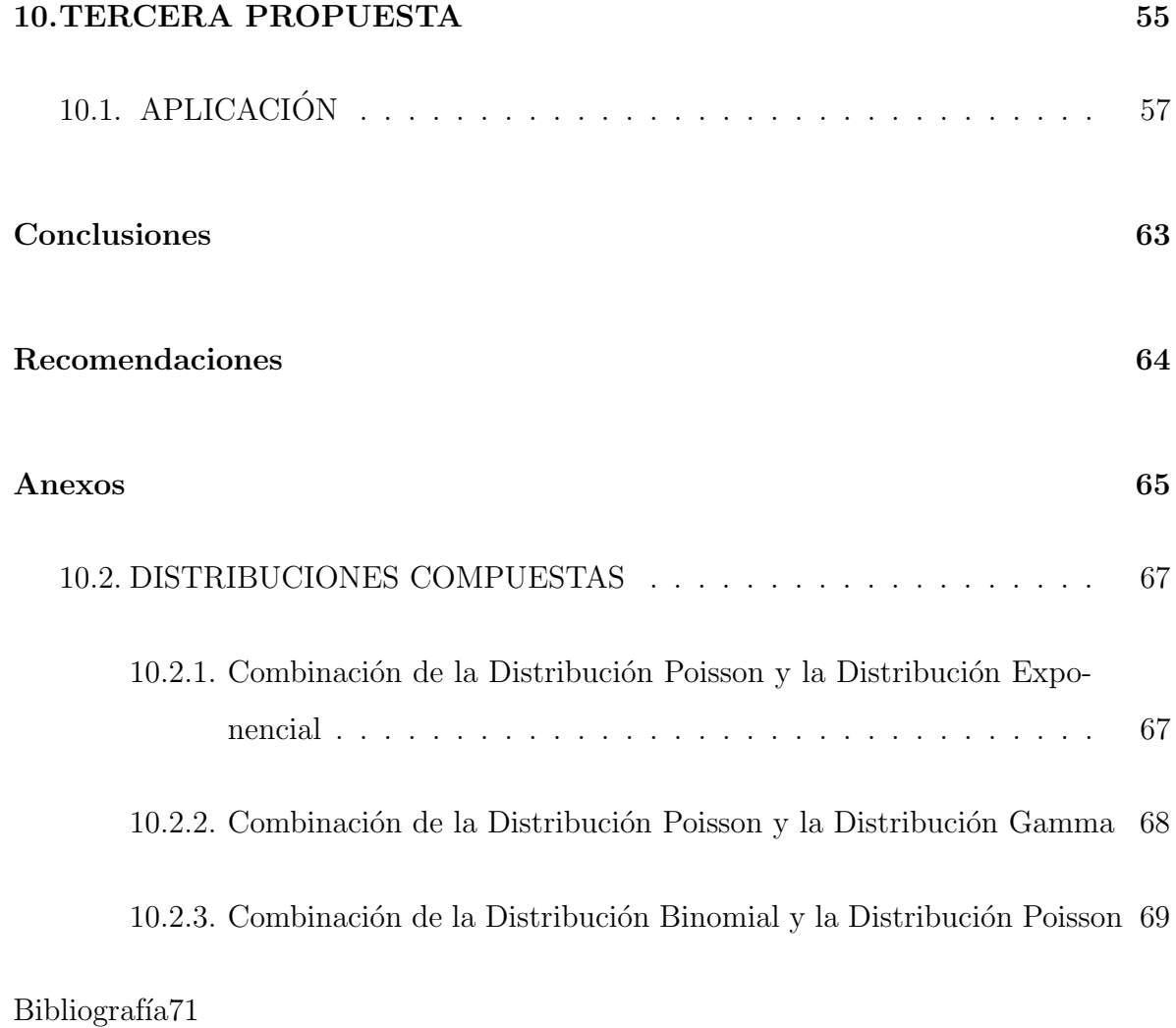

# $\rm{Índice}$ de figuras

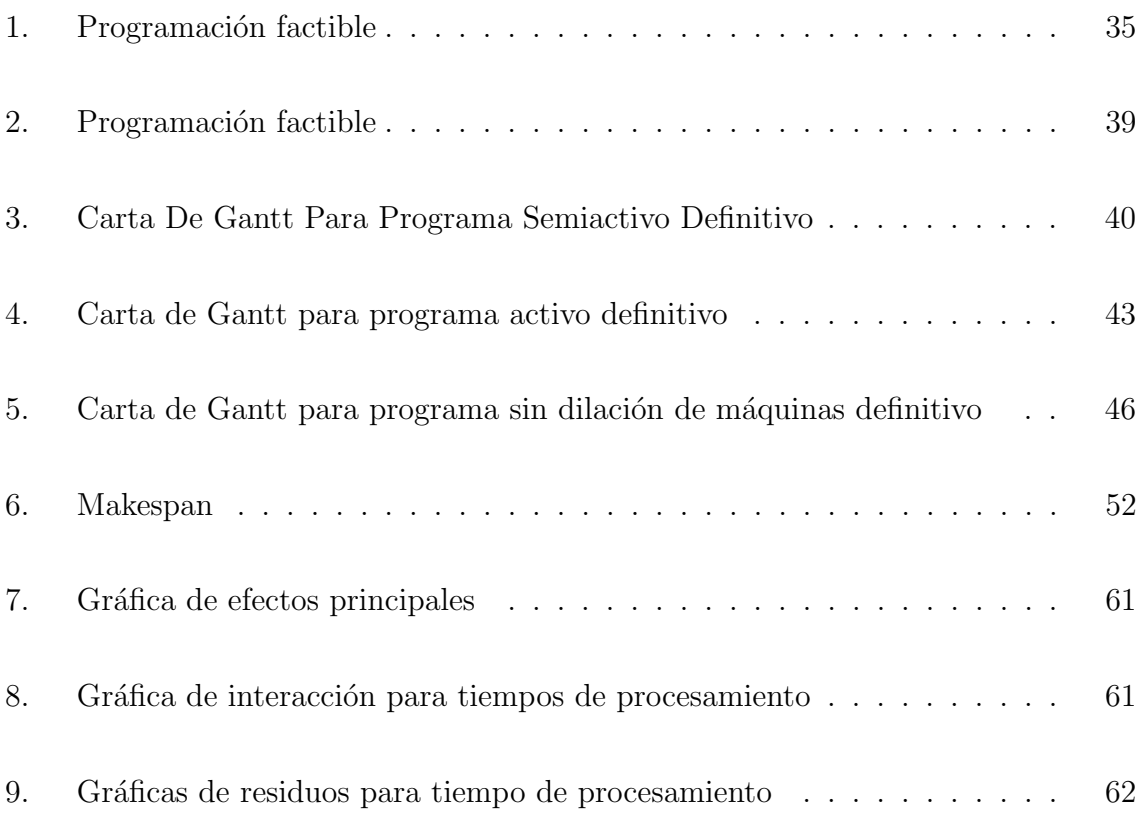

# Índice de cuadros

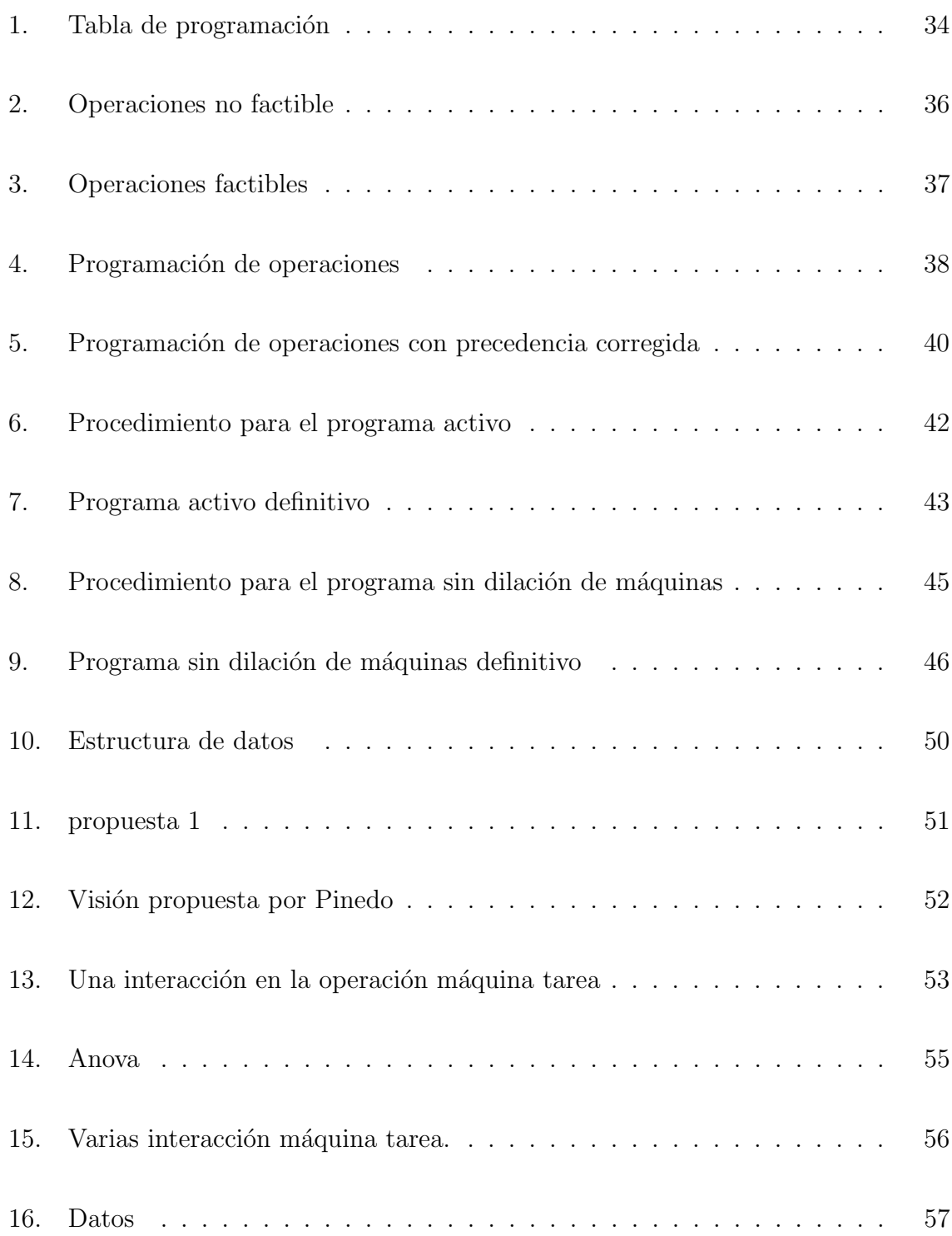

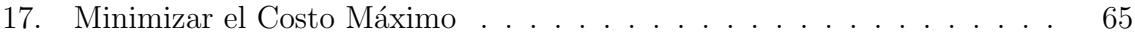